**آموزشگاه فنی حرفه ای پارسی ماد مجموعه سواالت تستی کاربرICDL 1( محتوای کدام یک از حافظه های زیر با قطع برق پاک می شود؟ الف(Rom ب(Prom ج(Ram د(Eprom 2( برای اینکه اطالعاتی که به کامپیوتر وارد کرده ایم بعد از خاموش شدن از بین نرود باید در کجا ذخیره کنیم؟ الف(حافظه کمکی)ثانویه( ب(حافظه اصلی)Ram )ج(حافظه اصلی)Rom (د( CPU 3( Rom چه نوع حافظه ای است؟ الف) فقط خواندنی و ناپایدار <mark>ب) فقط خواندنی و پایدار</mark> ج)فقط نوشتنی و پایدار د)نوشتنی و خواندنی 4( کدامیک از موارد زیر جزء حافظه های جانبی)ثانویه( نیست؟ Ram)د Tape )ج DVD-ROM)ب CD-ROM )الف 5( داده ها جهت پردازش توسط CPU از طریق واحد ورودی وارد کدام قسمت می شوند؟ الف( CU ب( حافظه اصلی ج( حافظه ثانویه د( واحد ورودی 6( کدام ویژگی ها مربوط به حافظه ثانویه می باشد؟ الف( گران بودن-نامحدود بودن-دائمی بودن ب( ارزان بودن-سریع بودن-موقت بودن ج( گران بودن –محدود بودن-کند بودن د( ارزان بودن-کندبودن-دائمی بودن 7( برنامه ها به منظور اجرا در کدام حافظه قرار می گیرند؟ الف( حافظه کاری Ram ب( حافظه Rom ج( حافظه جانبی دیسک سخت د( حافظه جانبی فالپی دیسک 8( ظرفیت ذخیره اطالعات در کدام یک از گزینه های زیر بیشتر است؟ Hard Disk )د DVD )ج Floppy Disk )ب CD )الف 9( کدام یک از گزینه های زیر نمی تواند برای ذخیره دائمی داده ها مورد استفاده قرار بگیرد؟**

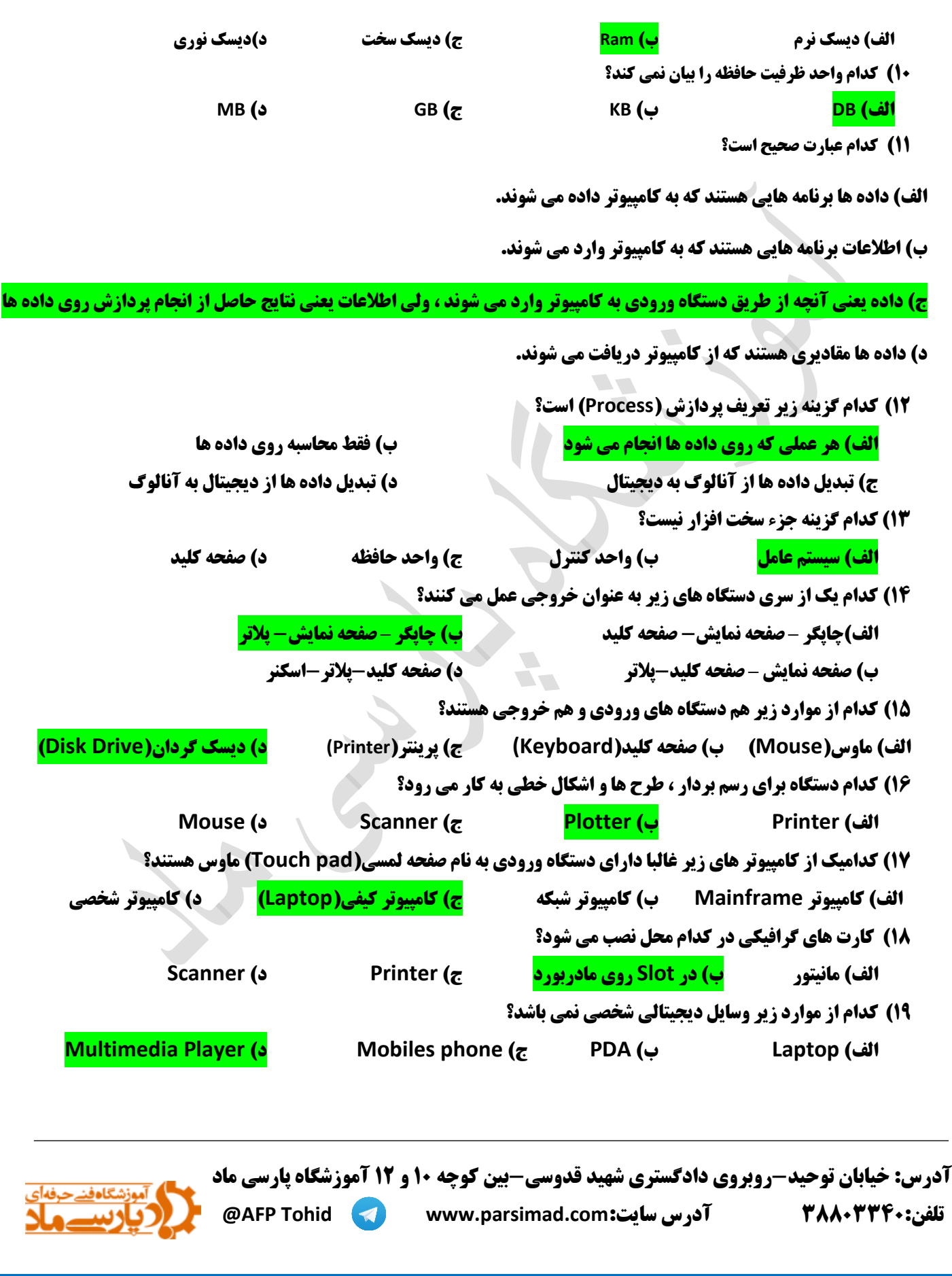

**20( کیفیت چاپ کدام یک از چاپگر های زیر بهتر از چاپگر های دیگر است؟ الف( چاپگر های سوزنی ب( چاپگر های جوهر افشان ج( چاپگر های لیزری د( چاپگر های حرارتی 21( فرمان Cut عمل................ را انجام می دهد؟ الف( کپی کردن ب( انتقال دادن ج( فراخوانی از حافظه د( پاک کردن 22( در ویندوز کدام نرم افزار قابلیت ایجاد فایل را ندارد؟ Calculator )د Paint )ج Word Pad )ب Notepad )الف 23(پنجره مخصوص نصب Printer از کدام طریق باز می شود؟ Computer/Faxes )الف Computer/Printer )ب Document/Printers )ج Control panel/Devices and Printer )د 24(تفاوت دکمه های Ok و Apply چیست؟ الف( Ok تغییرات انجام شده را ثبت می کند ولی Apply باعث لغو آن تغییرات می شود. ب( Ok تغییرات را ثبت کرده و بالفاصله پنجره بسته می شود ولی Apply تغییرات ثبت ولی پنجره را نمی بندد. ج( Ok تغییرات را ثبت ولی پنجره را باز نگه می دارد ولی Apply تغییرات را ثبت ولی پنجره را می بندد. د( هر دو یک عمل را انجام می دهند. 25( ویندوز ماهیت چند وظیفه ای دارد به چه معناست؟ الف( نمی تواند تعداد زیادی از برنامه را اجرا کند. ب( می تواند تعداد زیادی برنامه را همزمان اجرا کند. ج( می تواند وظایف متعدد را در حافظه برای مدت زمان طوالنی ذخیره کند. د( فقط می تواند چند برنامه متنی را با هم اجرا کند. 26(جهت جابجایی بین پنجره های باز از ترکیب کلید های ............................. استفاده می شود؟ Alt+ESC )الف Ctrl+Z )ب Alt+Tab )ج Ctrl+V )د**

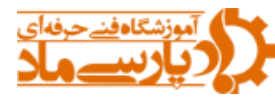

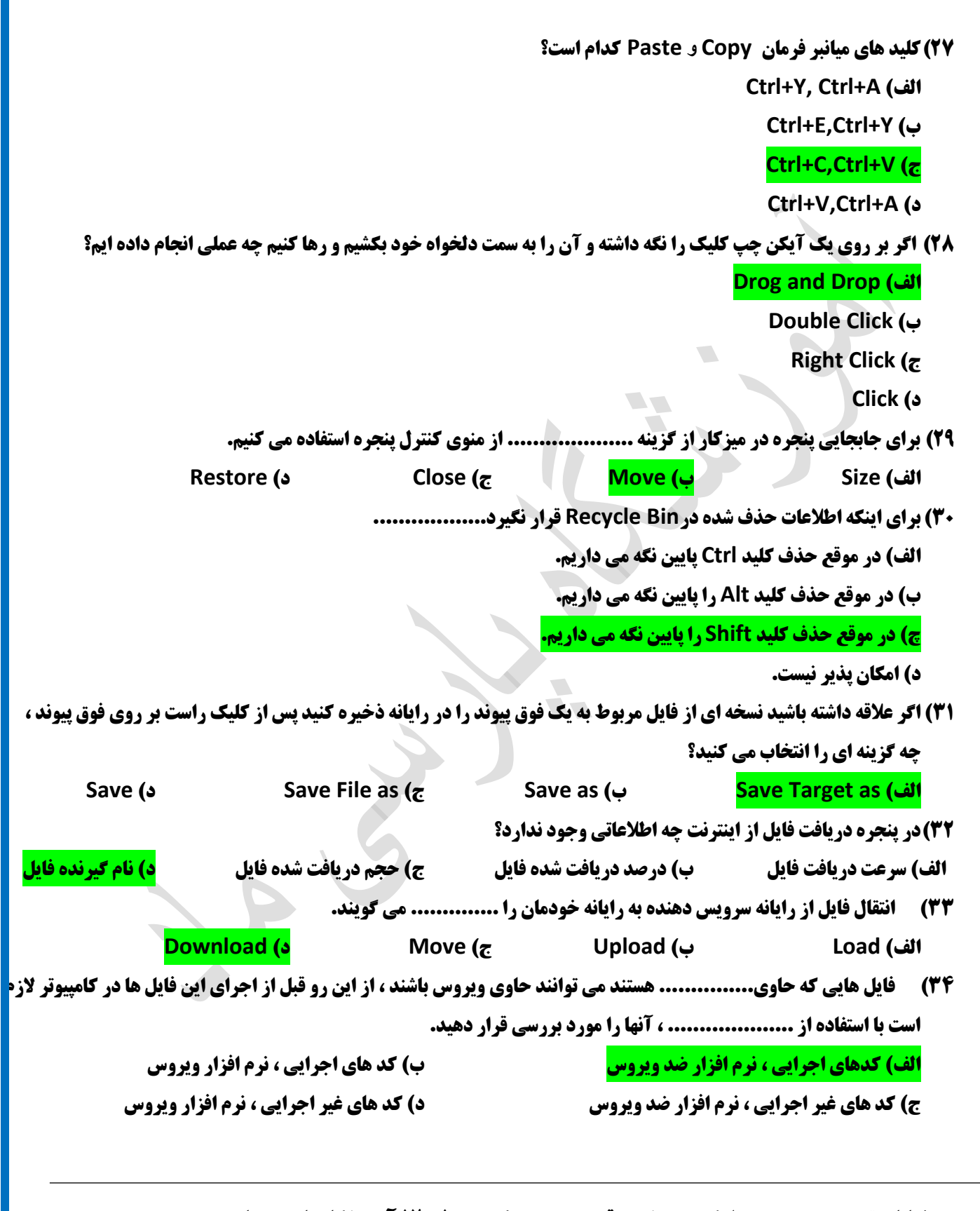

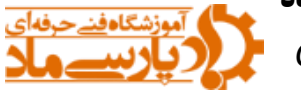

**35( هنگامی که بخواهید صفحه وبی روی کاغذ چاپ شود در این حالت باید کامپیوتر شما مجهز به ............ باشد که به درستی نصب و پیکر بندی شده است.)بهترین پاسخ را انتخاب کنید( الف( چاپگری ب( اسکنری ج( رسامی د( بلندگویی 36( کدام یک از گزینه های زیر را می توان از مزایای پست الکترونیک نام برد؟ الف( هزینه پایین ب( سرعت ارسال باال ج( امکان ارسال چندین نامه بدون هزینه اضافه د( همه موارد 37( پست الکترونیکی )mail-E )کدام قابلیت زیر را ندارد؟ الف( قابلیت ارسال و دریافت متن و تصویر ب( قابلیت ارسال و دریافت فایل های اجرایی ج( قابلیت ارسال و دریافت صوت و تصویر د( قابلیت گفتگوی همزمان 38( کدام یک از موارد زیر شرکت های سرویس دهنده خدمات وب که امکان ساخت آدرس پست الکترونیک را به صورت رایگان به شما می دهند نیستند؟ الف( Google ب( SBU ج( Yahoo د( Hotmail 39(کدامیک از نرم افزار های زیر مرورگر صفحات وب نیستند ؟ Mozila firefox )د Windows Explorer )ج Netscape )ب Internet Explorer )الف 40(مرورگر استاندارد ویندوز توسط شرکت مایکروسافت ارائه می شود کدام است؟ Control panel )د Internet Explorer )ج Windows Explorer )ب My computer )الف 41( آدرس منحصر به فرد در هر صفحه وب چه نامیده می شود؟ الف( URL ب( HTTPS ج( ETP د( Telent 42(جهت کپی کردن متن انتخاب شده به حافظه موقت ،کدام یک از کلید های ترکیبی زیر استفاده می شود؟ Ctrl+Z )د ctrl+V )ج Ctrl+X )ب Ctrl+C )الف 43( برای اینکه یک خانه را به چند خانه فرعی تقسیم کنیم از کدام گزنیه استفاده می کنیم؟ Table Auto Format )ب Merge Cell )الف Split Cells )د Select Row )ج 44( برای درج شماره صفحات از کدام گزینه استفاده می کنیم؟ Format > Page Layout )ب Insert > Page Layout )الف Format > Page number )د Insert > Page Number )ج 45(کدام یک از گزینه های زیر برای اضافه کردن سر صفحه و پاصفحه بکار می رود؟ View / Header and Footer )ب View / Toolbars )الف View / Ruler )د View / Footnotes )ج**

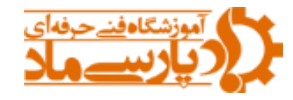

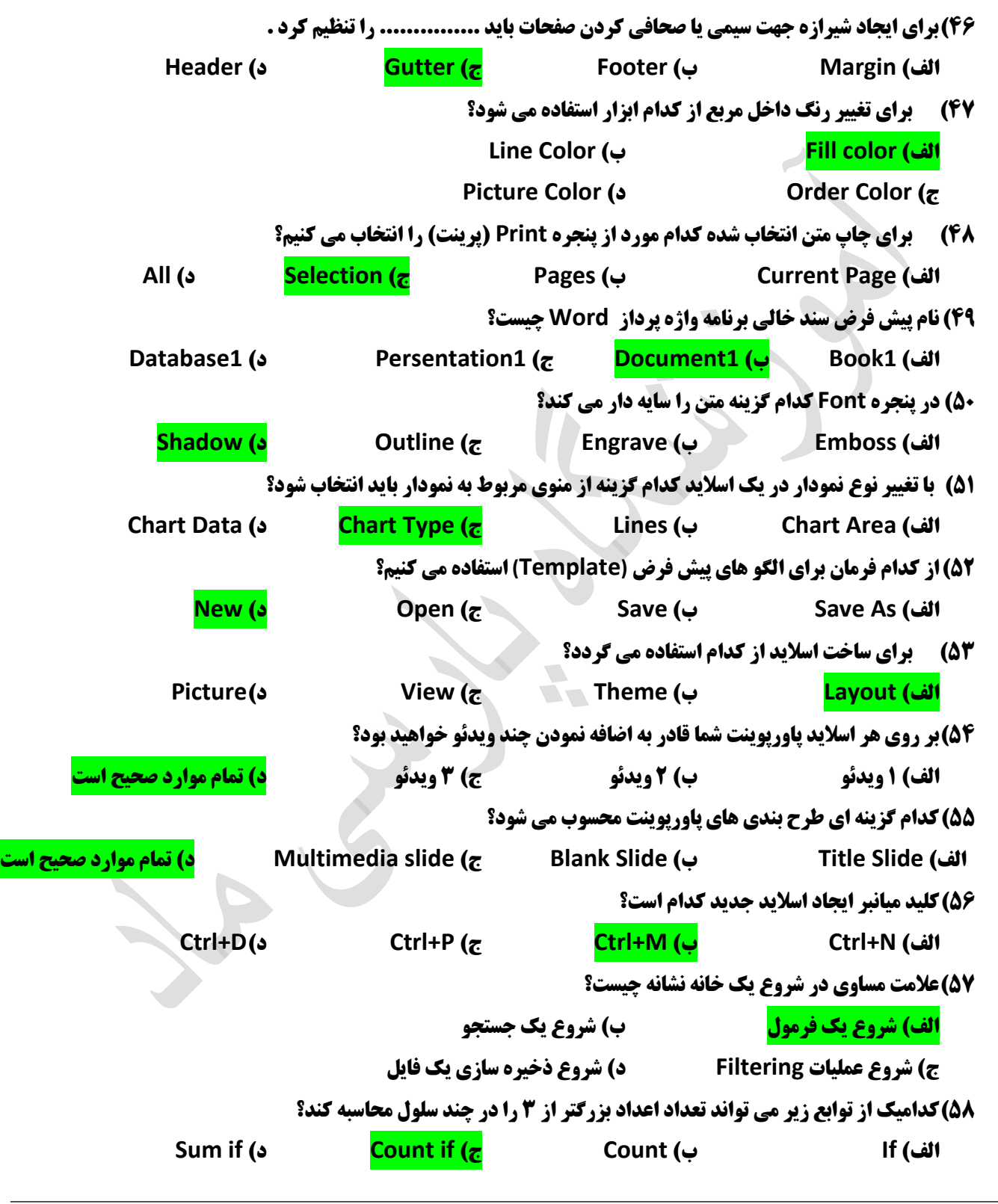

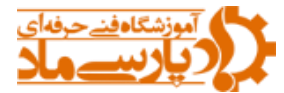

**59(برای مرتب کردن اطالعات موجود در لیست )بر اساس حروف الفبا( .... Data / Sort )الف Data / Filter )ب Insert / sort )ج Home / find )د 60( هریک از خانه ها در صفحه کاری چه نام دارد؟ File )د Work book )ج Cell )ب Sheet )الف 61( باال ترین اولویت در خواندن فرمول ها کدام است؟ الف( توان ب( پرانتز ج( ضرب د( تقسیم 62(برای حذف یک سطر در اکسل از چه گزینه ای استفاده می شود؟ Delete Sheet Rows گزینه Home سربرگ( الف ب( سربرگ Home گزینه Rows Clear ج( سربرگ Data گزینه Columns Delete د( سربرگ Home گروه Clear گزینه Format Clear 63( برای اجرای سریع فرمان Undo کلید های ............مورد استفاده قرار می گیرند؟ Ctrl+X )د Ctrl+V )ج Ctrl+Z )ب Ctrl+Y )الف 64(برای ذخیره کردن یک الگو در اکسل کافی است در لیست type as Save گزینه ...... را انتخاب کنید. File name )د Xml data )ج Excel Template )ب Save in )الف 65(کدام عالمت در ابتدای یک خانه نشانه فرمول است؟ الف( = ب( \$ ج( ? د( : 66(برای درج تصویر برای فیلد از چه نوع داده هایی باید استفاده کرد؟ Ole object )د Text )ج Memo )ب Currency )الف 67(برای در نظر گرفتن نام توصیفی برای فیلد ها از کدام مشخصه استفاده می شود؟ Input mask )د New value )ج Caption )ب Default Value )الف 68(کدام منو از دکمه ی Office برای بستن بانک اطالعاتی جاری است؟ Manage )د Publish )ج Close Database )ب Exit Access )الف 69( کدامیک از اطالعات زیر در طی کادر های ویزارد ایجاد پرس و جو دریافت نمی شود؟ الف( فیلد های شرکت کننده در پرس و جو**

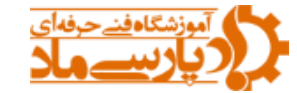

**ب( گروه بندی فیلد ها**

**ج( نام پرس و جو**

**د( نمای مشاهده پرس و جو**

**70( کدام گزینه تعریف مناسبی برای فیلد نیست؟**

**الف( کوچک ترین بخش معنی دار از اطالعات ذخیره شده در یک بانک اطالعاتی**

**A** 

T,

**ب( هر مشخصه یا ویژگی از موجودیت** 

**ج( سطر های جداول بانک اطالعاتی**

**د( ستون های جداول بانک اطالعاتی**

**آدرس: خیابان توحید-روبروی دادگستری شهید قدوسی-بین کوچه 10 و 12 آموزشگاه پارسی ماد**

 **@AFP Tohid www.parsimad.com:سایت آدرس 38803340:تلفن**

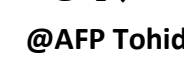

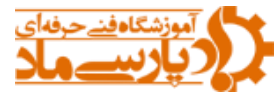